**Total No. of Questions : 8]**

## **PA-1535**

**SEAT No. :**

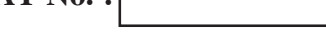

**[Total No. of Pages : 4**

## **[5926]-155**

## **T.E. (Mechanical Engineering) COMPUTER AIDED ENGINEERING (2019 Pattern) (302050) (Semester - II) T.E. (VIET)<br>COMPUTER**<br>(2019 Pattern<br>
(2019 Pattern<br>  $[ours]$ <br>
to the candidates.)<br>
Inswer Q.1 on Q.2, Q.3 of<br>  $[qucs]$  to the right side<br>
or aw neat diagram where 19. of Questions : 8]<br>
35.<br> **1.E.** (Mechanical Eng<br>
COMPUTER AIDED ENC<br>
(2019 Pattern) (302050) (S<br>
<sup>1/2</sup> Hours]<br>
ons to the eandidates.<br>
Answer Q.1 on Q.2, Q.3 or Q.4, Q.5 or Q.6, G<br>
Figures to the right side indicate fu

*Time : 2<sup>1</sup>/<sub>2</sub> Hours [Max. Marks : 70* 

*Instructions to the candidates :*

- *1) Answer Q.1 or Q.2, Q.3 or Q.4, Q.5 or Q.6, Q.7 or Q.8.*
- *2) Figures to the right side indicate full marks.*
- *3) Draw neat diagram wherever necessary.*
- *4) Assume suitable data, if necessary.*

 $Q1$  a) Figure shows the stepped bar subjected to load  $P_1$  (at center) and  $P_2$ using 1-D element.  $[9]$ 

$$
\mathbb{R}^E = 200
$$
 GPa, P<sub>1</sub> = 50 KN, P<sub>2</sub> = 20KN. Find

- i) Nodal displacement
- ii) Stresses in each element

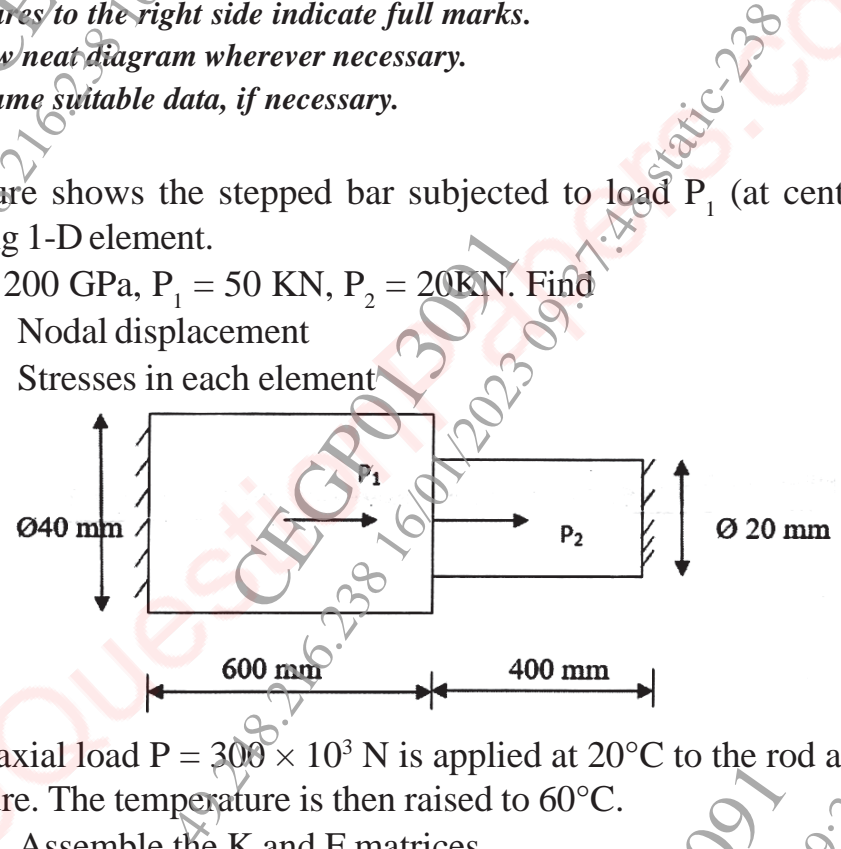

- b) An axial load  $P = 300 \times 10^3$  N is applied at 20<sup>o</sup>C to the rod as shown in figure. The temperature is then raised to  $60^{\circ}$ C. **[8]** 
	- i) Assemble the K and F matrices
	- ii) Determine the nodal displacement and element stresses

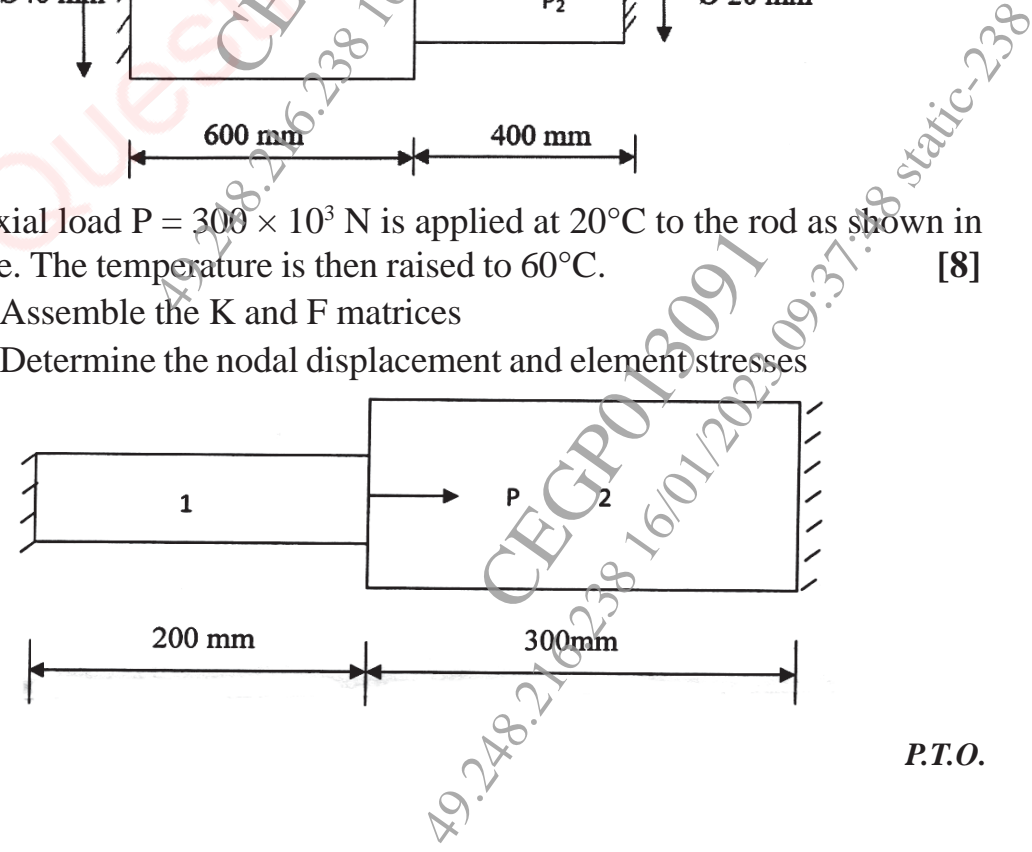

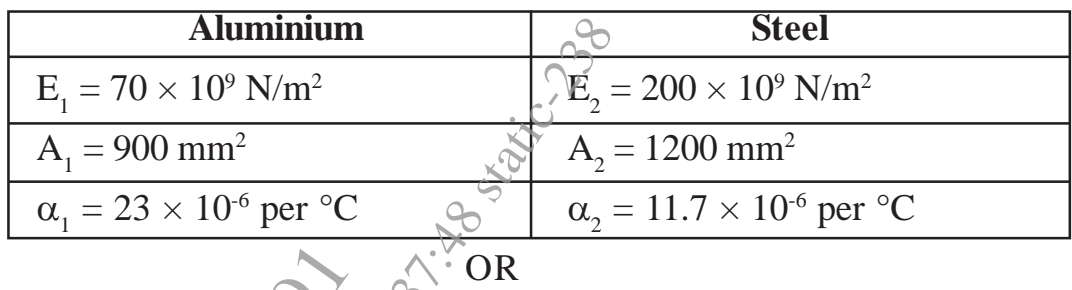

- *Q2 )* a) Derive element suffness matrix for two and three noded (linear) bar element connected in series. **[7]** 
	- b) Determine the nodal displacements, stresses in each element and reaction at support in the following truss elements.  $E = 85$  GPa.  $[10]$

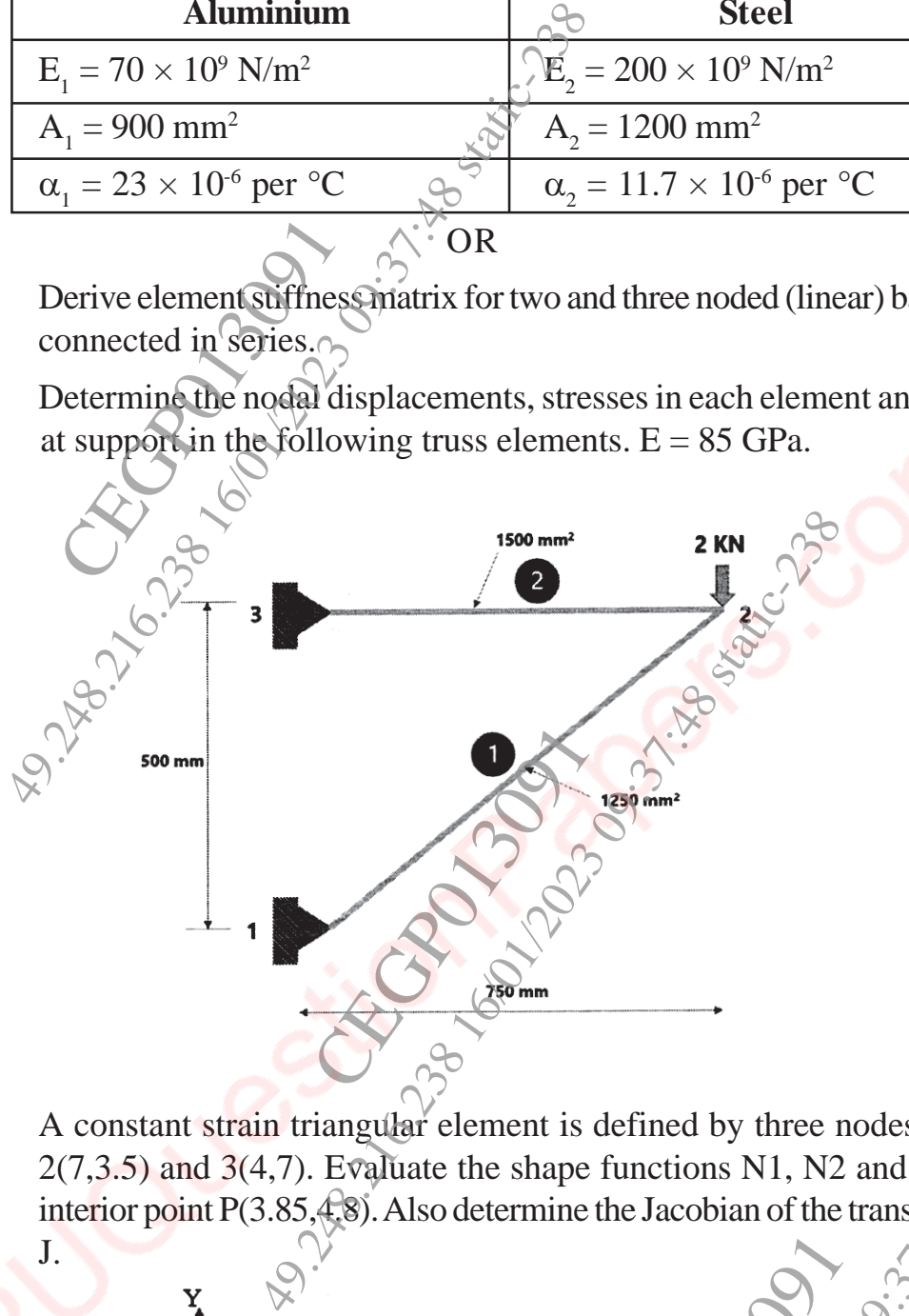

 $(Q3)$  a) A constant strain triangular element is defined by three nodes  $1(1.5,2)$ ,  $2(7,3.5)$  and  $3(4,7)$ . Evaluate the shape functions N1, N2 and N3 at the interior point P(3.85,4.8). Also determine the Jacobian of the transformation

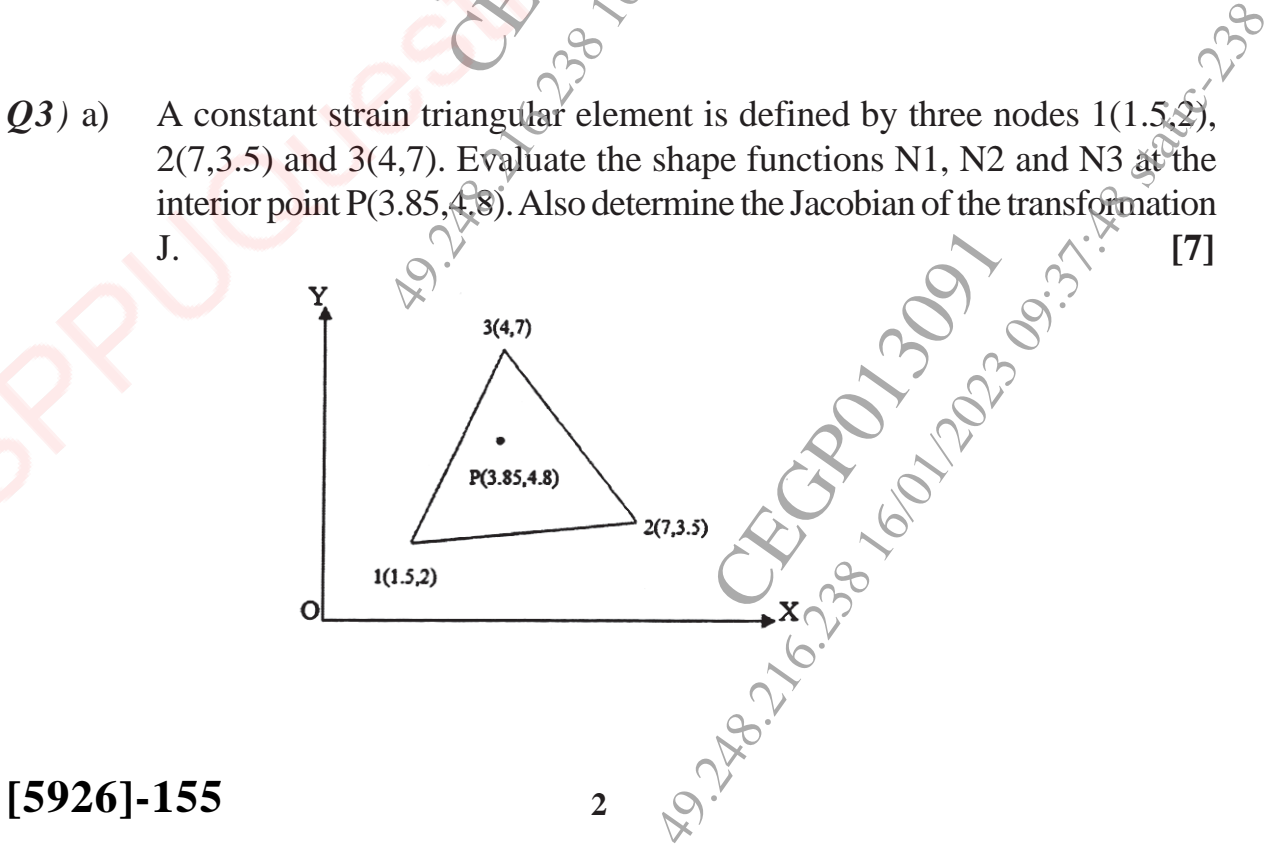

b) In a plane stress condition of a CST element shown in figure. Determine element stiffness matrix and nodal displacement. **[10]**

 $E = 200$  GPa, Thickness = 10mm and poisons ratio = 0.3

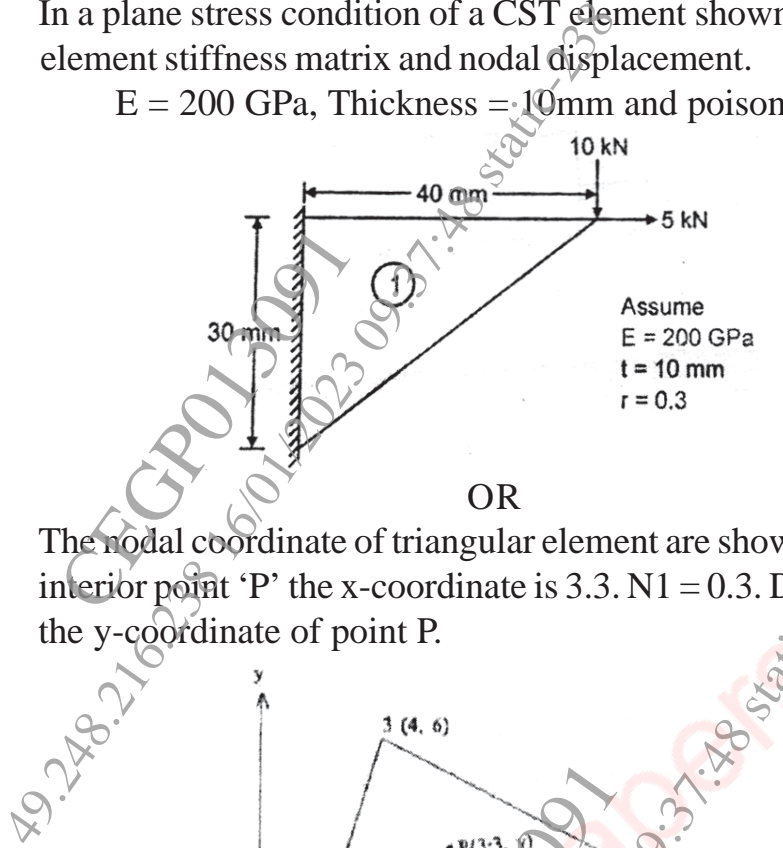

*Q4)* a) The nodal coordinate of triangular element are shown in the figure. At the interior point 'P' the x-coordinate is  $3.3. N1 = 0.3$ . Determine N2, N3 and the y-coordinate of point P.  $\qquad \qquad$  [7]

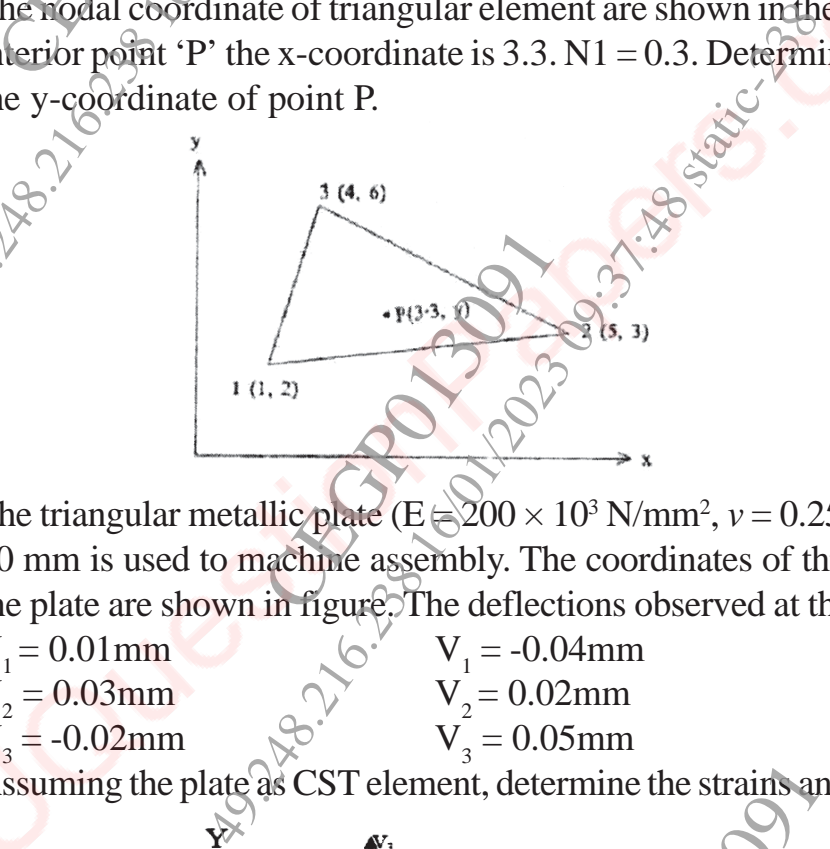

b) The triangular metallic plate  $(E \in \ge 200 \times 10^3 \text{ N/mm}^2$ ,  $v = 0.25$  of thickness 10 mm is used to machine assembly. The coordinates of three vertices of the plate are shown in figure. The deflections observed at three nodes are:

 $U_1 = 0.01$  mm  $V_1 = -0.04$ mm  $U_2 = 0.03$ mm  $V_2 = 0.02$ mm  $U_3 = -0.02$ mm  $V_3$  $V_3 = 0.05$ mm

Assuming the plate as CST element, determine the strains and stresses.**[10]**

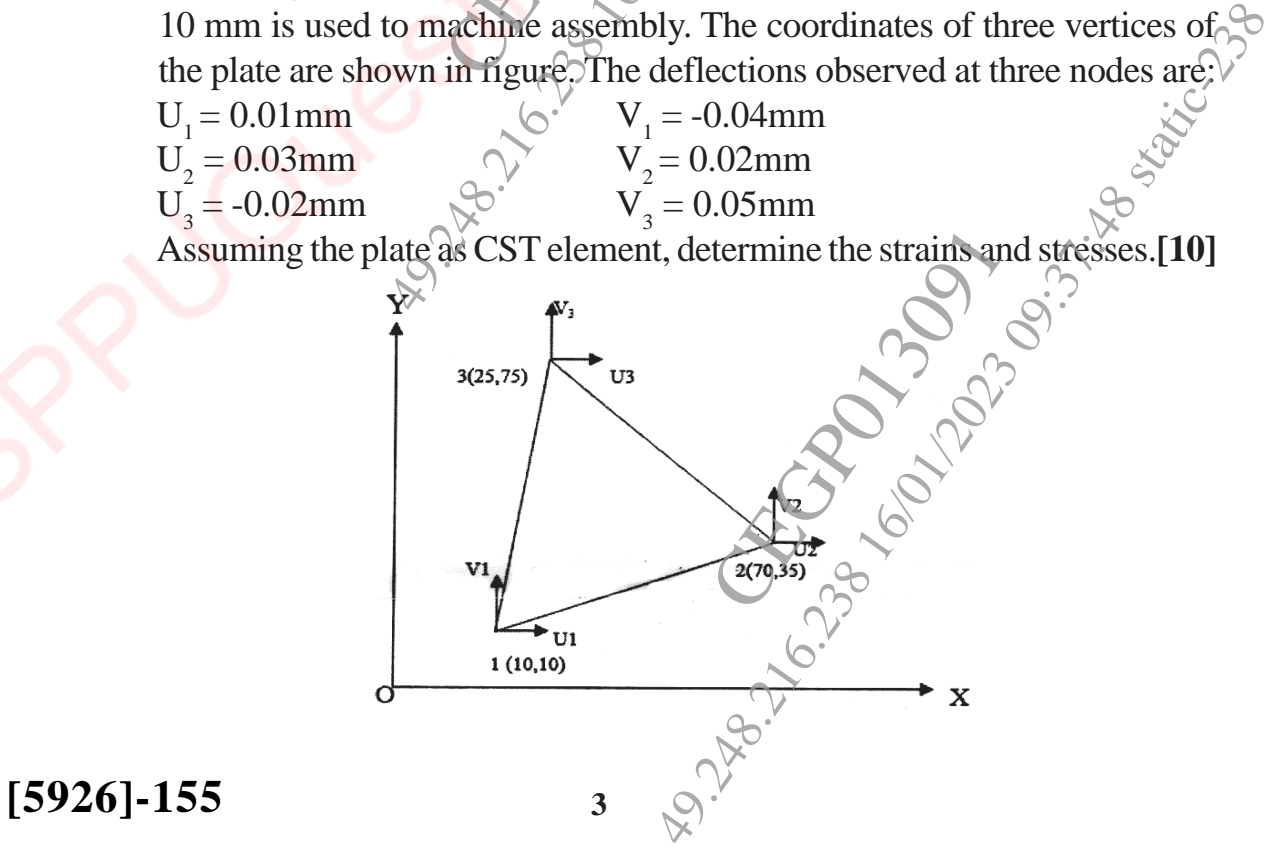

- *Q5)* a) Give comparison of Linear and Nonlinear Analysis CAE Problems with respect to its characteristics features.<sup>7</sup> [6]
	- b) What are the different kinds of geometric non-linearities in CAE Project? Explain with figures.  $\mathbb{R}^{\mathbb{C}}$  [6]
	- c) Write a general procedure for Non-linear static analysis project. **[6]** OR
- *Q6)* a) Explain difference between static analysis and dynamic analysis. **[6]**
	- b) Explain free and forced vibration. Applications in consideration with CAE. **[6]**
- c) What is natural frequency? How it is evaluated in CAE? Why it is necessary to evaluate?  $\circ$  [6] Explain difference bety<br>Explain free and forced<br>Vhat is natural frequence Give comparison of Linear and Nonline<br>respect to its characteristics features.<br>What are the different kinds of geometric<br>Explain with figures.<br>Write a general procedure for Non-linear<br>What is natural frequency? How it is e
- *Q7*) a) What is Computational Fluid Dynamics (CFD)? Explain the three dimension of fluid dynamics. outational Fluid Dynamics (CFD) 2 Expl<br>
id dynamics.<br>
acept of FEA for structural dynamics and a<br>
s.<br>
software used for different application of<br>
ith their applications.<br> **CREPTIC ACCONDUCE CONCENTA CONCENT**<br>
ity, reliabil
	- b) Discuss the concept of FEA for structural dynamics and acoustics used in NVH analysis. **[6]**
	- c) Enlist the CAE software used for different application of CAE. Write at least software with their applications.  $\bullet$  [6] tware used for differe<br>their applications.<br>reliability and fatigue<br>d infinite fatigue life.<br>son of Explicit and
- *Q8)* a) What is durability, reliability and fatigue? Explain S-N Curve with low cycle, high cycle and infinite fatigue life. **[6]**

OR

- b) Write the comparison of Explicit and implicit method for following  $\odot$ criteria : **[6]**
	- i) Common software
	- ii) Stability
	- iii) Computational speed/cost
	- iv) Maximum size of computational problem
	- v) Numerical scheme
	- vi) Handling nonlinearity
	- vii) Filtering of frequencies
- c) How to validate and check accuracy of the CAE results and how to view and interpret the CAE results? Explain with computation accuracy and correlation with actual testing. **[6]** problem<br>
of the CAE results and<br>
in with computation it and implicit method for following<br>  $\begin{bmatrix} 60 \\ 0 \end{bmatrix}$ <br>
onal problem<br>
onal problem<br>
cy of the CAE results and how to view<br>
replain with computation accuracy and<br>  $\begin{bmatrix} 6 \end{bmatrix}$

**DODD** APPLE

**[5926]-155 <sup>4</sup>**